## PEER REVIEW

## REVIEW Ask a Good Question

In his book, *How to Think Like Einstein,* author Scott Thorpe proposes that it was Albert Einstein who articulated the Theory of Relativity (and not another physicist) because Einstein asked an "enabling question." Others brilliant thinkers were working very hard on the same phenomena*, but they were approaching it very differently:*

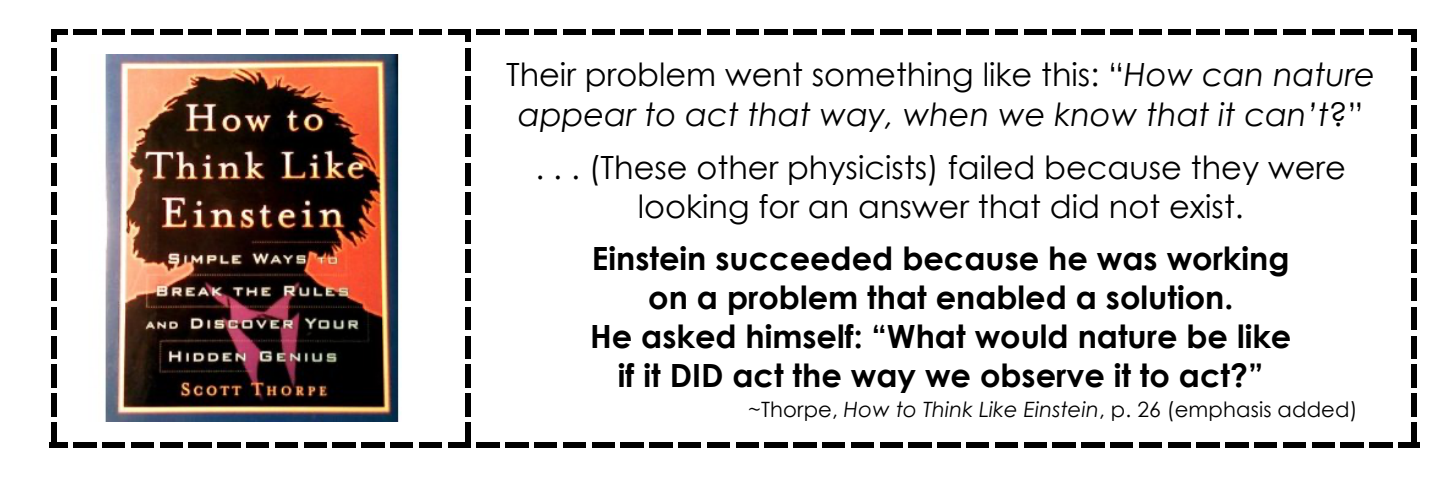

**The object of a writing critique is to help each other improve as thinkers and writers. Often, this means discovering problems and pointing them out.**

## *Asking a good question is an effective way to help a peer solve a problem. LET YOUR QUESTION CONTAIN SOME SPECIFICS.*

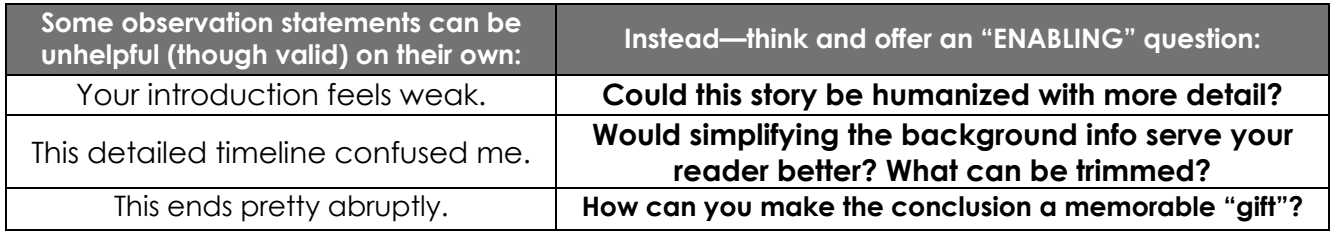

## How to Proceed:

- **A. Plan on about 45 min. per draft**. I don't recommend doing them in the same sitting.
- **B. Find your team and your teammates' drafts under Digital Dialog** (FF: 10)
- **C. Take 5 to 10 minutes (or whatever you need) to read your classmate's paper, just for pleasure.** Don't worry about finding typos, making comments, or marking anything up.
- **D. Read through the detailed instructions at the link provided link in Digital Dialog.**
- **E. Get busy!**
- **F. When you're done,** attach your markup in a REPLY to the teammate in the same discussion. You can paste your written responses into the reply field, or add them at the bottom of your markup.